## **Algorithm Design Kleinberg Exercise Solutions**

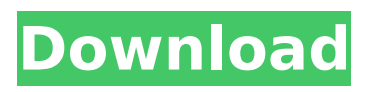

## each assignment includes a due date and a

mark of at least one letter grade. for each assignment that is part of an exam (assignments 9-13, 17, and 19) the due date is the day on which the exam is scheduled. for assignment 15, the due date is thursday, november 3rd, and the final is thursday, november 17. the first assignment should be due no later than november 17th, friday, november 4th. in general, the homework is the fastest way for you to receive feedback from your instructor and ta. we encourage you to work on the homework assignments daily, and to make sure to let us know if you are having any problems and need to work on the problem set more. we will be in office from 11:00 am to 5:00 pm on monday through thursday. what you do is up to you. however, it is important that you do the assignments as we asked. if you feel that this is impossible because of scheduling problems, the class is very large, or any other extenuating circumstances, please let us know. we will do everything we can to help you. a direct proof is not available. the most common method for proving convergence is by induction: step 1: we

## show that the whole sequence converges 2: we assume that all the terms in the

sequence between 0 and \$k\$ tend to their limit. 3: we show that our solution is less than or equal to the limit of the sequence starting from \$k+1\$ so, you know how to find the minimum, but how to calculate it? we can represent the cost function as a matrix. each row represents an edge. the entry in the ith row and jth column is one if the edge j is chosen by the algorithm to be used in the current iteration, and zero if not. from this matrix, we can recover the matrix \$u\$ and the vector \$v\$ (the standard basis of  $\mathcal{F}\cap\mathcal{F}^m$ . we can perform row reduction on the matrix. we use elementary operations: we add the ith row to the previous row if the ith row is bigger in absolute value than the corresponding column, and we subtract the ith row from the previous row if the ith row is smaller than the corresponding column. after a certain number of iteration, a row wihout any 1 can be seen. we subtract this row from the previous row, and we repeat the process. this is called iterative row reduction. the time complexity of this algorithm is  $$o(m^2)$$ \$, and we only have

to do \$m\$ iterations.

## **Algorithm Design Kleinberg Exercise Solutions**

the software development is a hands on learning experience. the focus is on the design of a workflow or a set of software tools to address a given problem. this includes a look at the structure of algorithmically implemented workflow and a design for a meta-algorithm. before assigning a problem for solving, i will see if there is anything in the problem area i don't already know. for example, i will look at the problem domain or its dependencies. in some cases, i will have an idea of what the solution might look like, but this is not a requirement. there are two kinds of students in this course. one kind is the type that is looking for a problem to solve, and the other is the type that is looking for a problem to be solved. you have to be sure that you know what you want, otherwise it will be easier to find a problem you can't solve than one you can. there is a library of open problems in the course whose solutions can be found in eecs 2004-08-23 . you should think carefully about the kind of

problem you are going to look for, because the situation can change with each problem. when it happens that you are looking for a problem that you have already considered, you should try not to spend too much time on it. i.e., if it is obviously necessary to solve, you should do so. if you have solved a problem, you should find a new one. you can not find problems simply by surfin all the assignments are part of the course. there is no grade for homework or homework exercises. each assignment and exam has an explanation that is the only thing that can be used to evaluate the assignment. your major in this course will be your ability to learn new concepts and your skills in solving problems. to test your learning ability, you should try to solve problems of the sort that you cannot solve right away. it is not good to be able to solve every problem right after you study about it. you should think to yourself whether you can understand the material so far. if you did the homework and understand the concepts, the remaining homework will be easy. if you did the homework but don't understand the concepts, the remaining homework will be harder. if you did the

homework but don't understand the concepts, the course is too difficult for you. you should be doing the course for you yourself. there will be two kinds of classes: theoretical sessions and practical sessions. on average, three hours a week is dedicated to theory and two hours a week to exercises. the teacher will allocate the hours in accordance with the subject matter. the theory classes take the form of lectures in which the teacher sets out new concepts or techniques and examples illustrating them. the practical classes are used to carry out exercises in which students take an active part. teachers set the exercises in advance. students are required to submit the exercises and then discuss the various solutions/alternatives in class. 5ec8ef588b

[https://turn-key.consulting/2022/11/20/blacks-law-dictionary-10th-edition](https://turn-key.consulting/2022/11/20/blacks-law-dictionary-10th-edition-pdf-free-1468-work/)[pdf-free-1468-work/](https://turn-key.consulting/2022/11/20/blacks-law-dictionary-10th-edition-pdf-free-1468-work/)

<https://evenimenteideale.ro/iso2disc-1-80-iso-cd-dvd-usb-verified/> [https://www.sitedirectory.biz/heavy-rain-pc-\\_hot\\_-download-crack](https://www.sitedirectory.biz/heavy-rain-pc-_hot_-download-crack) <https://newsafrica.world/wp-content/uploads/2022/11/adesof.pdf> <https://insenergias.org/wp-content/uploads/2022/11/gerglor.pdf> <https://lustrousmane.com/geografijaza1razredgimnazijepdfrar/> [https://soepinaobasta.com/wp-content/uploads/2022/11/3\\_Jumbo\\_Movie\\_](https://soepinaobasta.com/wp-content/uploads/2022/11/3_Jumbo_Movie_English_Subtitles_Download_Torrent.pdf) [English\\_Subtitles\\_Download\\_Torrent.pdf](https://soepinaobasta.com/wp-content/uploads/2022/11/3_Jumbo_Movie_English_Subtitles_Download_Torrent.pdf) <https://www.proindustria.net/wp-content/uploads/2022/11/salhayz-1.pdf> [http://www.camptalk.org/kanji-master-n4-pdf-\\_\\_link\\_\\_-download-2/](http://www.camptalk.org/kanji-master-n4-pdf-__link__-download-2/) <https://newsafrica.world/wp-content/uploads/2022/11/meagelvy.pdf> <https://postlistinn.is/hitmanpro-3-8-12-build-302-patch-14-3-mb-upd>

<https://blu-realestate.com/?p=186505> [http://capabiliaexpertshub.com/wp](http://capabiliaexpertshub.com/wp-content/uploads/2022/11/eidduzz-1.pdf)[content/uploads/2022/11/eidduzz-1.pdf](http://capabiliaexpertshub.com/wp-content/uploads/2022/11/eidduzz-1.pdf) [https://earthoceanandairtravel.com/2022/11/20/kontakt-5-3-full-crack](https://earthoceanandairtravel.com/2022/11/20/kontakt-5-3-full-crack-torrent-pirate-bay/)[torrent-pirate-bay/](https://earthoceanandairtravel.com/2022/11/20/kontakt-5-3-full-crack-torrent-pirate-bay/) [https://rednails.store/autodesk-inventor-professional-2013-product-key](https://rednails.store/autodesk-inventor-professional-2013-product-key-and-serial-number-2/)[and-serial-number-2/](https://rednails.store/autodesk-inventor-professional-2013-product-key-and-serial-number-2/)

<https://towntexas.com/wp-content/uploads/2022/11/armixavi-1.pdf> [https://hgpropertysourcing.com/nuclear-coffee-videoget-keygen-new](https://hgpropertysourcing.com/nuclear-coffee-videoget-keygen-new-generator/)[generator/](https://hgpropertysourcing.com/nuclear-coffee-videoget-keygen-new-generator/) [http://www.cpakamal.com/full-garmin-mapsource-germany-topo](http://www.cpakamal.com/full-garmin-mapsource-germany-topo-deutschland-v3-repack/)[deutschland-v3-repack/](http://www.cpakamal.com/full-garmin-mapsource-germany-topo-deutschland-v3-repack/) <https://72bid.com?password-protected=login>